## SECTION 9: ENGINEERING APPLICATIONS

ENGR 103 – Introduction to Engineering Computing

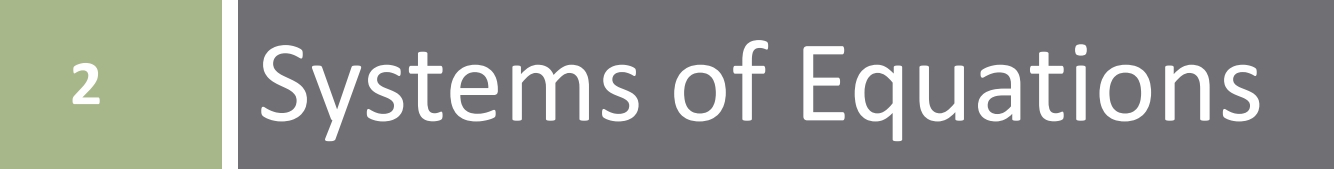

## Systems of Equations

- Systems of equations common in all engineering disciplines
- For  $N$  unknown variables, we need a system of  $N$  equations **□** Can represent in matrix form:

#### $Ax = h$

- $\blacksquare$  A:  $N \times N$  matrix of known, constant coefficients
- $x: N \times 1$  vector of unknowns
- $\blacksquare$   $\vdash$   $\vdash$   $\mathbb{R}$   $\times$  1 vector of known constants
- Many tools exist for solving:
	- $\blacksquare$  By hand substitution, Gaussian elimination, etc.
	- $\blacksquare$  Scientific calculators
	- $\blacksquare$  Here, we will look at the tools available within Python

position

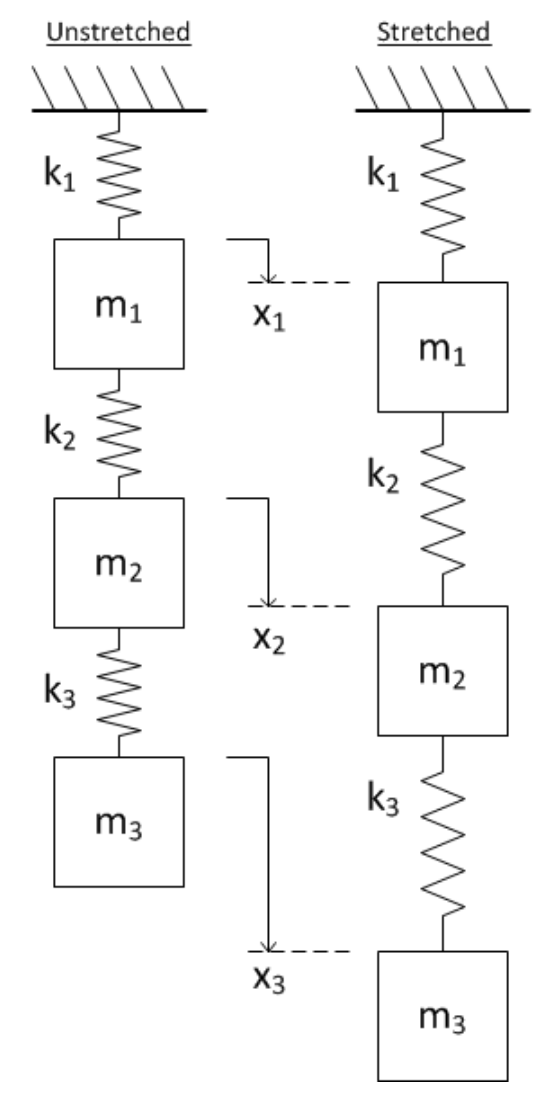

 Consider the following scenario Three masses  $m_1$ , m<sub>2</sub>, and m<sub>3</sub> Three springs  $\blacksquare$  k<sub>1</sub>, k<sub>2</sub>, k<sub>3</sub> Connected in series and suspended Determine the displacement of each mass from its unstretched

**4**

- **5**
- Three unknown displacements:  $x_1$ ,  $x_2$ ,  $x_3$ ■ Need three equations to find displacements Apply Newton's second law to each mass

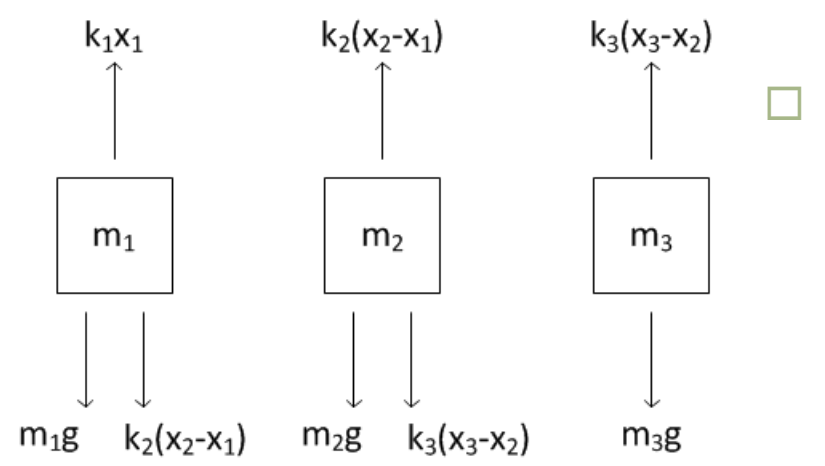

□ Three equations result:  
\n
$$
m_1\ddot{x}_1 = m_1g + k_2(x_2 - x_1) - k_1x_1
$$
\n
$$
m_2\ddot{x}_2 = m_2g + k_3(x_3 - x_2) - k_2(x_2 - x_1)
$$
\n
$$
m_3\ddot{x}_3 = m_3g - k_3(x_3 - x_2)
$$

 $\Box$  Steady-state, so no acceleration:  $\ddot{x}_i = 0$ ,  $\forall i$ 

$$
m_1 g + k_2(x_2 - x_1) - k_1 x_1 = 0
$$
  
\n
$$
m_2 g + k_3(x_3 - x_2) - k_2(x_2 - x_1) = 0
$$
  
\n
$$
m_3 g - k_3(x_3 - x_2) = 0
$$

Rearranging

 $(k_1 + k_2)x_1$  –  $k_2x_2$  +  $0x_3 = m_1 g$  $-k_2 x_1 + (k_2 + k_3) x_2 - k_3 x_3 = m_2 g$  $0x_1$  –  $k_3x_2$  +  $k_3x_3$  =  $m_3g$ 

#### $\Box$  Our system of three equations

$$
(k_1 + k_2)x_1 - k_2x_2 + 0x_3 = m_1g
$$
  
-k<sub>2</sub>x<sub>1</sub> + (k<sub>2</sub> + k<sub>3</sub>)x<sub>2</sub> - k<sub>3</sub>x<sub>3</sub> = m<sub>2</sub>g  
0x<sub>1</sub> - k<sub>3</sub>x<sub>2</sub> + k<sub>3</sub>x<sub>3</sub> = m<sub>3</sub>g

can be put into matrix form

$$
\begin{bmatrix}\n(k_1 + k_2) & -k_2 & 0 \\
-k_2 & (k_2 + k_3) & -k_3 \\
0 & -k_3 & k_3\n\end{bmatrix}\n\begin{bmatrix}\nx_1 \\
x_2 \\
x_3\n\end{bmatrix} = \begin{bmatrix}\nm_1 g \\
m_2 g \\
m_3 g\n\end{bmatrix}
$$

$$
\begin{bmatrix}\n(k_1 + k_2) & -k_2 & 0 \\
-k_2 & (k_2 + k_3) & -k_3 \\
0 & -k_3 & k_3\n\end{bmatrix}\n\begin{bmatrix}\nx_1 \\
x_2 \\
x_3\n\end{bmatrix} =\n\begin{bmatrix}\nm_1 g \\
m_2 g \\
m_3 g\n\end{bmatrix}
$$

□ We can rewrite this matrix equation as

#### $Ax = b$

 Can apply tools of linear algebra to determine the vector of unknown displacements

$$
\mathbf{x} = \begin{bmatrix} x_1 \\ x_2 \\ x_3 \end{bmatrix}
$$

## Solution Using Matrix Inverse

**9**

We have a system of equations:

$$
Ax = b
$$

 $\Box$  If a solution exists, then the coefficient matrix, A, is invertible

 $\blacksquare$  Not always the case

Left-multiply by  $A^{-1}$  to solve for the vector of unknowns,  $x$ 

$$
A^{-1}Ax = A^{-1}b
$$

$$
Ix = A^{-1}b
$$

$$
x = A^{-1}b
$$

## Solution Using Matrix Inverse

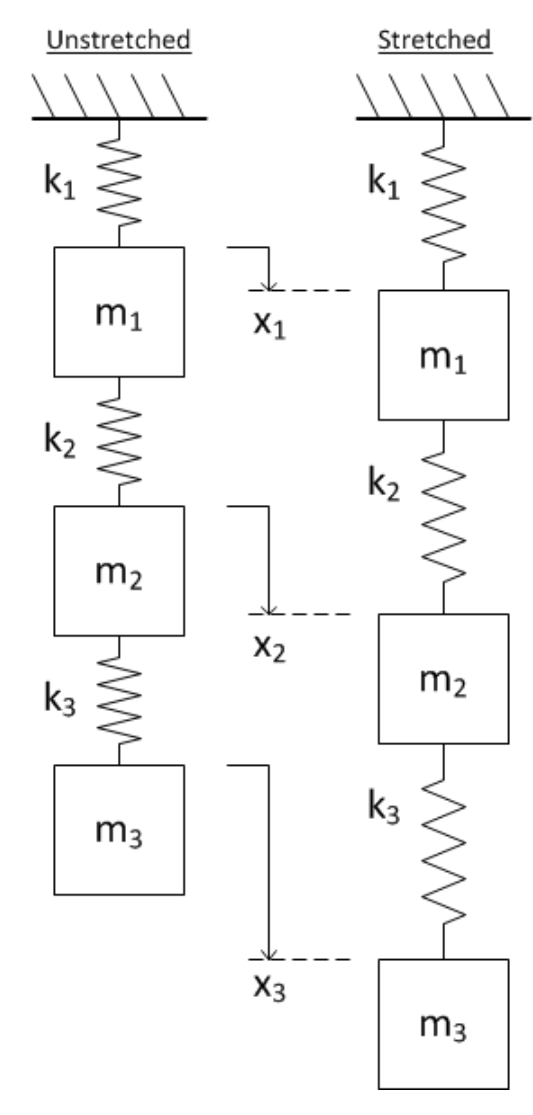

 Our linear system is described by the matrix equation

$$
\begin{bmatrix}\n(k_1 + k_2) & -k_2 & 0 \\
-k_2 & (k_2 + k_3) & -k_3 \\
0 & -k_3 & k_3\n\end{bmatrix}\n\begin{bmatrix}\nx_1 \\
x_2 \\
x_3\n\end{bmatrix} =\n\begin{bmatrix}\nm_1 g \\
m_2 g \\
m_3 g\n\end{bmatrix}
$$

 $Ax = b$ 

Find the displacements,  $x$ , for the following system parameters

$$
k_1 = 500 \frac{N}{m}, k_2 = 800 \frac{N}{m}, k_3 = 400 \frac{N}{m}
$$
  

$$
m_1 = 3kg, m_2 = 1kg, m_3 = 7kg
$$

**10**

## Solution Using Matrix Inverse

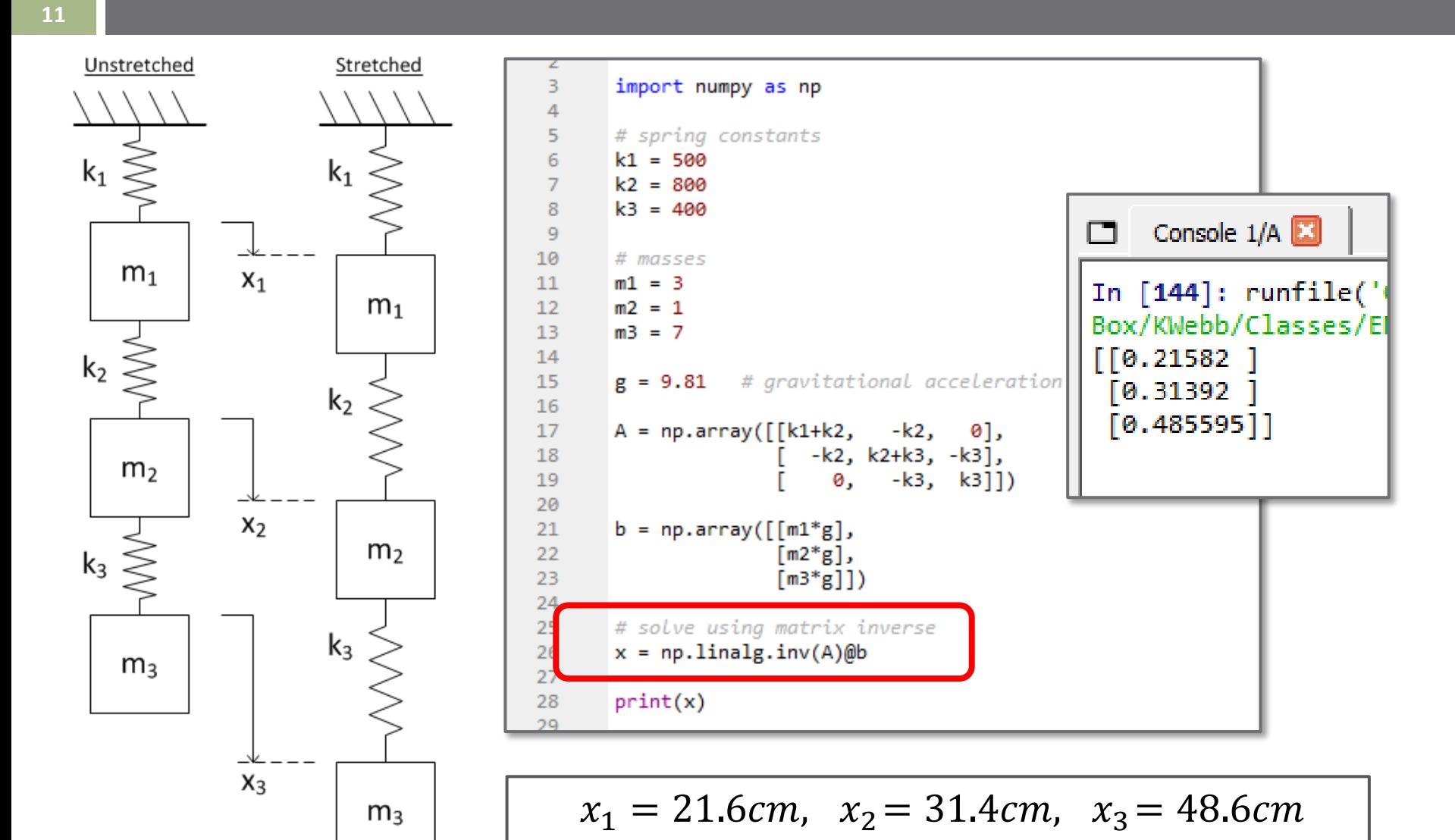

## Solution Using np. linalg.solve()

- **12**
- $\Box$  The linalg module in the NumPy package has a function for solving linear systems of equations

np.linalg.solve()

□ Use np. linalg. solve() to solve

$$
Ax = b
$$

 $\Box$  If  $A^{-1}$  exists, then

 $x = np.linalg.solve(A, b)$ 

is equivalent to

$$
x = np.linalg.inv(A)@b
$$

But, does not calculate  $A^{-1}$ ■ Faster and more numerically robust

## Solution Using np. linalg.solve()

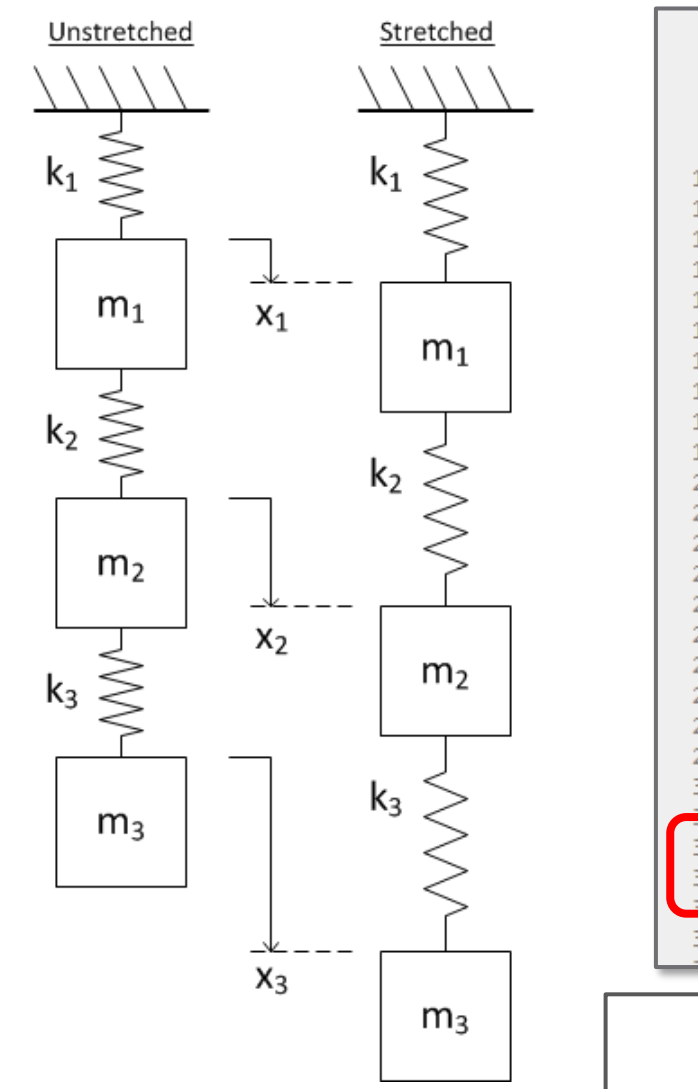

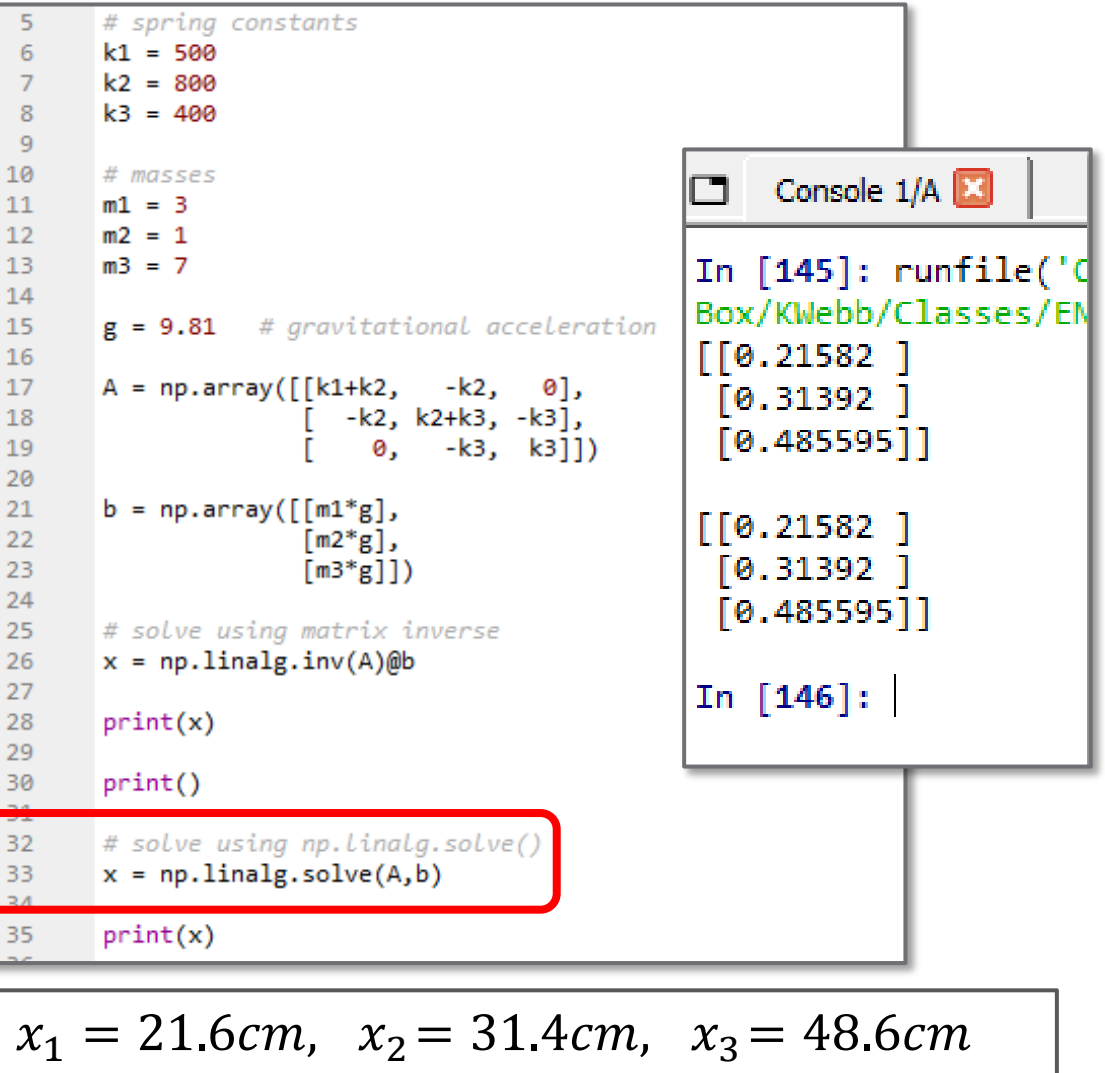

**13**

#### Exercise – System of Equations

 Write a script in which you define and solve a system of equations to determine the point of intersection of the lines in the plot below

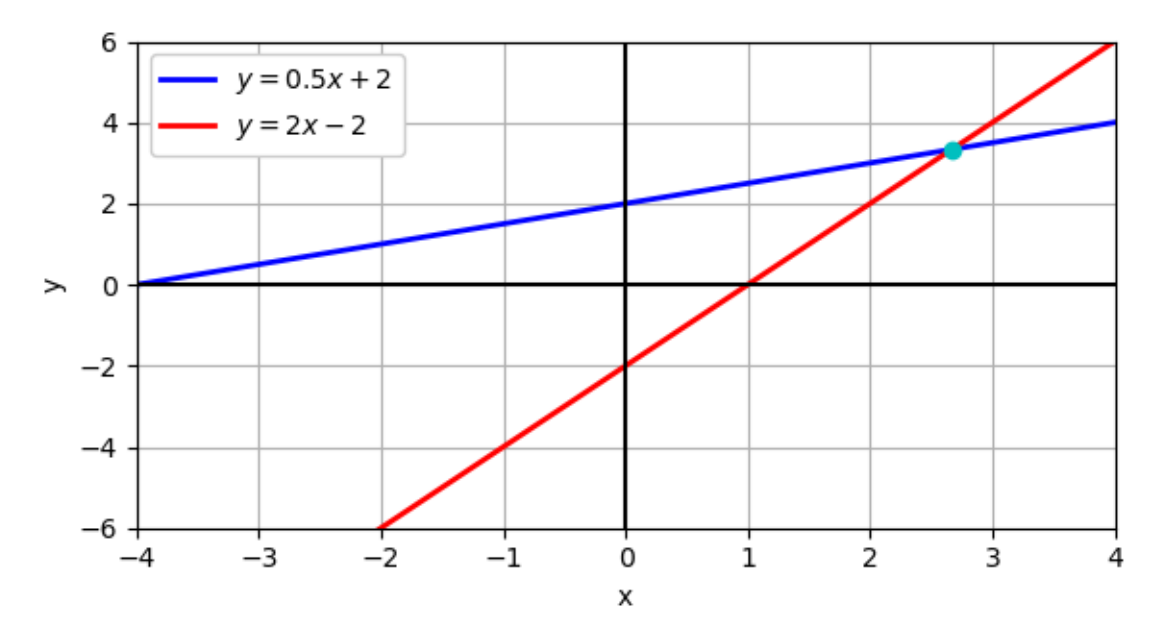

 $\Box$  Solve the system of equations two ways: Using np.linalg.inv() Using np.linalg.solve()

Exercise

# **<sup>15</sup>** Numerical Differentiation

## Differentiation

- As engineers, we often deal with *rates Changes in one quantity with respect to another*
- $\Box$  Often these are rates with respect to time, e.g.:
	- *Velocity*: change in position w.r.t. time
	- *Acceleration*: change in velocity w.r.t. time
	- *Power*: time rate of energy transfer
	- Changes in *voltage* or *current* w.r.t. time

 $\Box$  Etc.

- Mathematically, these rates are described by *derivatives*
- Calculation of a derivative is *differentiation*

#### **Derivatives**

 For example, consider an object whose *position as a function of time* is

2.0  
\n
$$
\frac{1.5}{\frac{2}{x}} = \frac{1.0}{0.5}
$$
\n0.0  
\n0.0  
\n0.0  
\n1  
\n2  
\n3  
\n3  
\n4  
\n5

 $x(t) = 2 m \cdot (1 - e^{-t})$ 

 $\Box$  At any point in time, t, the object's velocity,  $v(t)$ , is given by the time rate of change of position

That is, the *derivative w.r.t. time* of position

$$
v(t) = \frac{dx}{dt} = \dot{x}(t) = x'(t)
$$

#### **Derivatives**

- Velocity is the *rate of change* of position w.r.t. time
	- *Slope* of the position graph
	- The *derivative* of position

$$
v(t) = \frac{dx}{dt} = \dot{x}(t)
$$

 $\Box$  You know/will learn to differentiate mathematical expressions, e.g.

$$
x(t) = 2 m \cdot (1 - e^{-t})
$$
  

$$
m
$$

$$
\dot{x}(t) = v(t) = 2\frac{m}{s} \cdot e^{-t}
$$

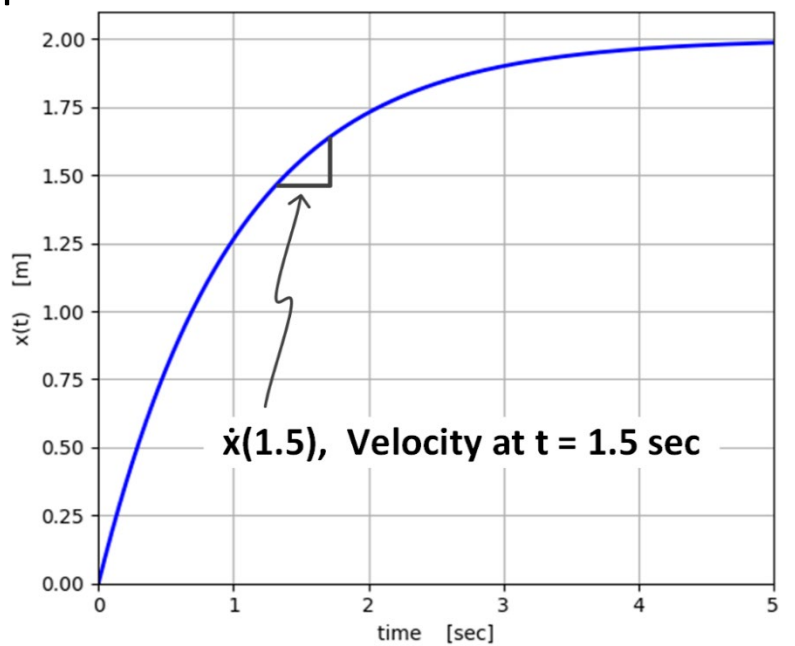

- $\Box$  Often, we would like to calculate a derivative, but we do not have a mathematical expression, e.g.
	- Measurement data
	- Simulation data, etc.
- Then, we can *approximate* the derivative *numerically*

## Numerical Differentiation

- Data we want to differentiate are *discrete*
	- *Sampled* not continuous
	- Data only exist at *discrete* points in time
	- Result of simulation or measurement, etc.

#### *Numerical differentiation*

■ Approximation of the slope at each discrete data point

- Several methods exist for numerical differentiation ■ Varying complexity and accuracy
- Here, we'll focus on the *forward difference method*

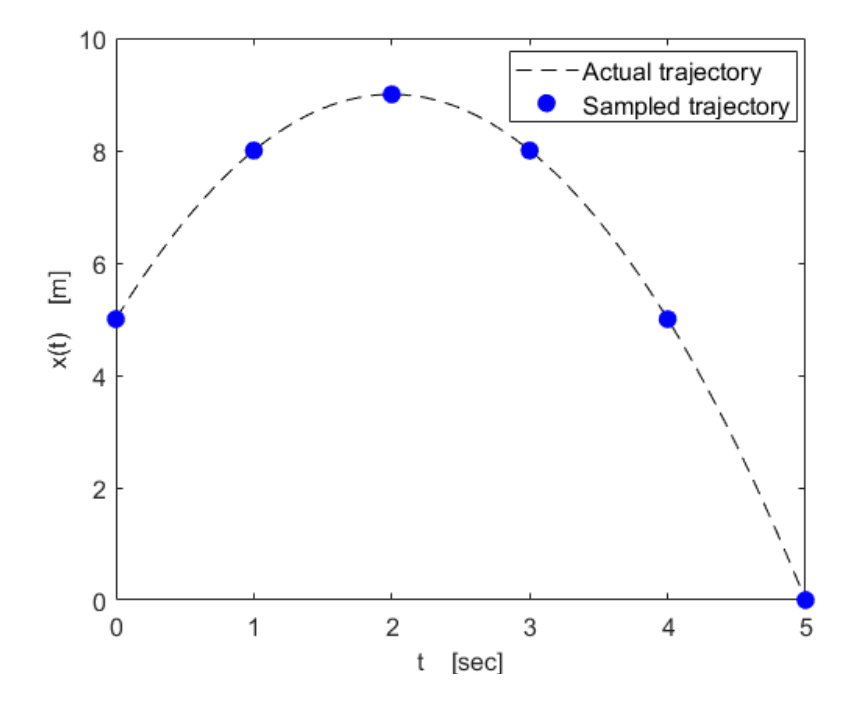

### Forward Difference Method

*Forward difference method*

 $\blacksquare$  Approximate  $\dot{x}(t_i)$  using  $x(t_i)$  and  $x(t_{i+1})$ 

**Data at the current time point and one time step forward** 

$$
\dot{x}(t_i) \approx \frac{x(t_{i+1}) - x(t_i)}{t_{i+1} - t_i} = \frac{\Delta x}{\Delta t}
$$

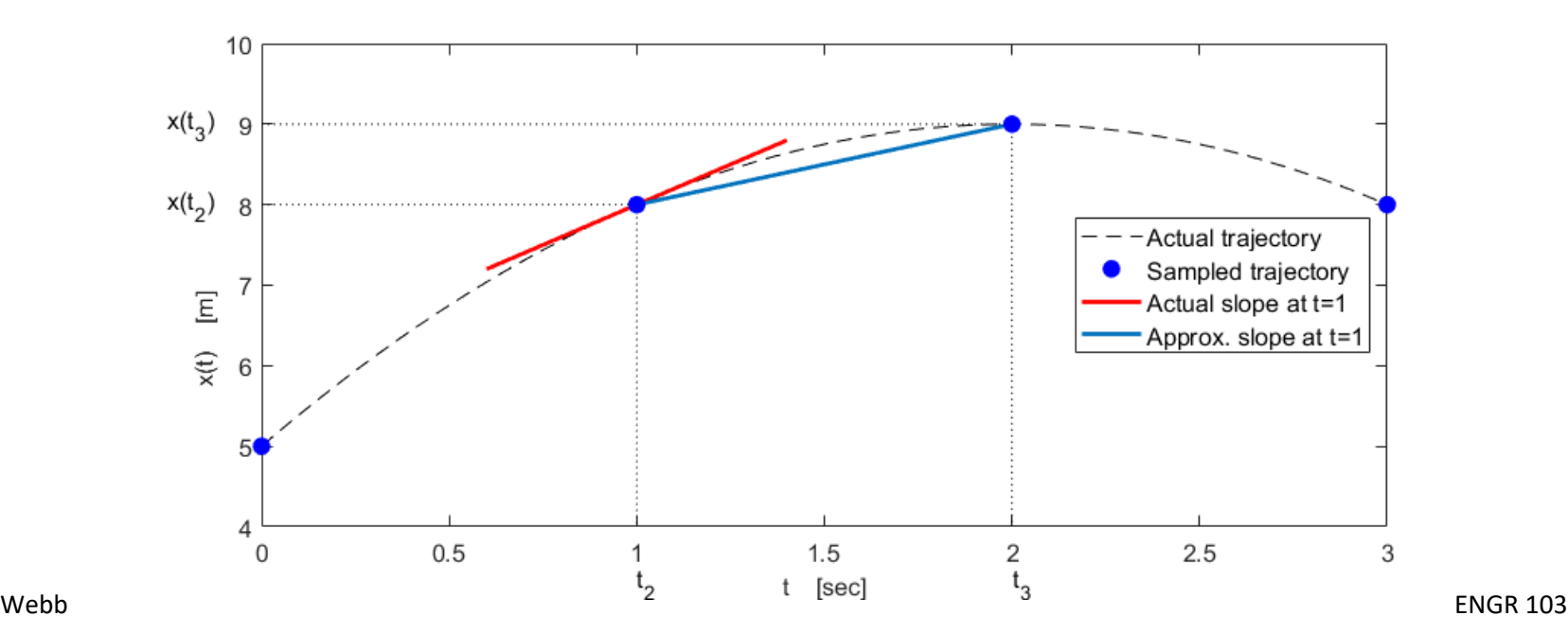

## Forward Difference in Python

Numerical differentiation in Python using NumPy

$$
\dot{x}(t_i) \approx \frac{x(t_{i+1}) - x(t_i)}{t_{i+1} - t_i} = \frac{\Delta x}{\Delta t}
$$

- We would have:
	- $\blacksquare$  Time vector, t

**Possibly, but not necessarily evenly spaced** 

- $\Box$  Data vector,  $x(t)$ 
	- **Function to be differentiated**
- Use np.diff() to calculate  $\Delta x$  and  $\Delta t$  vectors
- Divide to calculate  $\Delta x/\Delta t$  at each time point
	- $\blacksquare$  No  $\Delta x/\Delta t$  value at the last time point

## Numerical Differentiation – Example

- **22**
- Consider again an object whose position is given by:

$$
x(t) = 2 m \cdot (1 - e^{-t})
$$

- Use forward difference to approximate velocity
	- Assume a 500 msec sample period
- $\Box$  Error would improve with smaller time steps

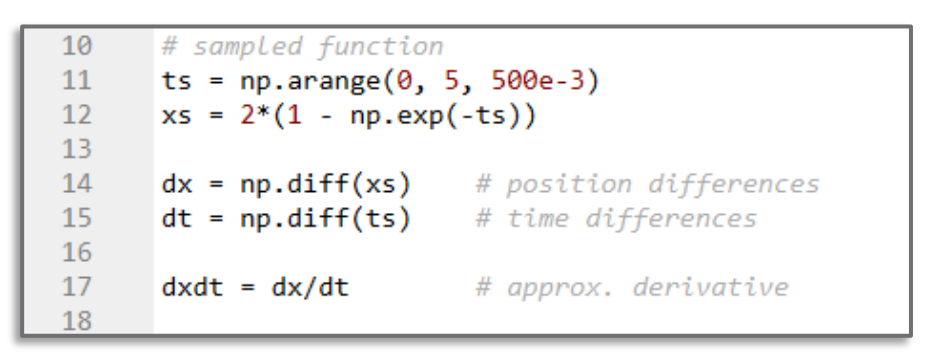

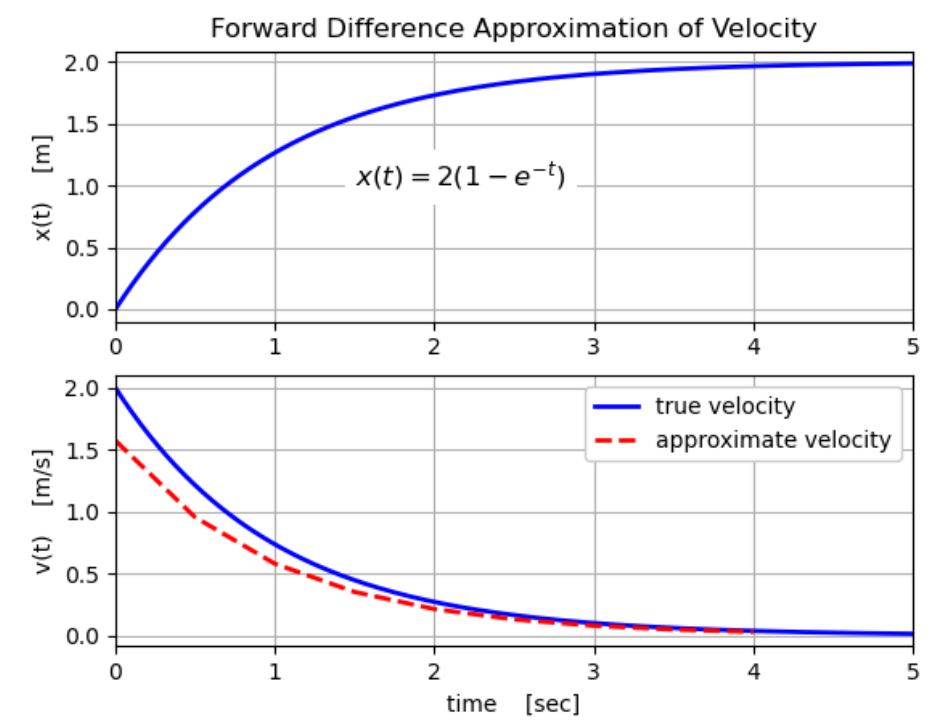

## Exercise – Numerical Differentiation

**Exercise** 

 Write a script in which you:  $\blacksquare$  Calculate  $y = sin(x)$  over a range of  $x = [0, 4\pi]$  $\blacksquare$  Calculate the approximate derivative of y with respect to  $x$ ,  $\frac{dy}{dx}$  $dx$  $\Box$  Plot  $y(x)$  and  $\frac{dy}{dx}$  $dx$ on the same set of axes

 Does the plot make sense in terms of the slope of  $y(x)$ ?

 $\Box$  Does the plot agree with the true derivative of  $y(x)$ ?

## **<sup>24</sup>** Numerical Integration

#### Integration

 $\boldsymbol{a}$  *Integration* is a mathematical operation involving the calculation of a *continuous sum* over some interval

 $f(t)d$ 

 $\blacksquare$  The inverse of differentiation – the antiderivative

 $\overline{ \ }$ 

 $\boldsymbol{b}$ 

$$
\int f'(t)dt = f(t)
$$

- $\Box$  We have seen that the derivative represents the rate of change of a function w.r.t. its independent variable
	- $\blacksquare$  For example, consider the position of an object,  $x(t)$
	- $\blacksquare$  Velocity of the object is the derivative of position

$$
v(t) = \frac{dx}{dt} = x'(t)
$$

 $\blacksquare$  The rate of change of position w.r.t. time

#### Integration

#### *Integration is the inverse of differentiation*

■ Mathematical transform between a rate of a quantity (e.g.,  $v(t) = x'(t)$  and that quantity (e.g.,  $x(t)$ )

$$
x(t) = \int v(t) dt = \int x'(t) dt
$$

Examples of integral/derivative relationships:

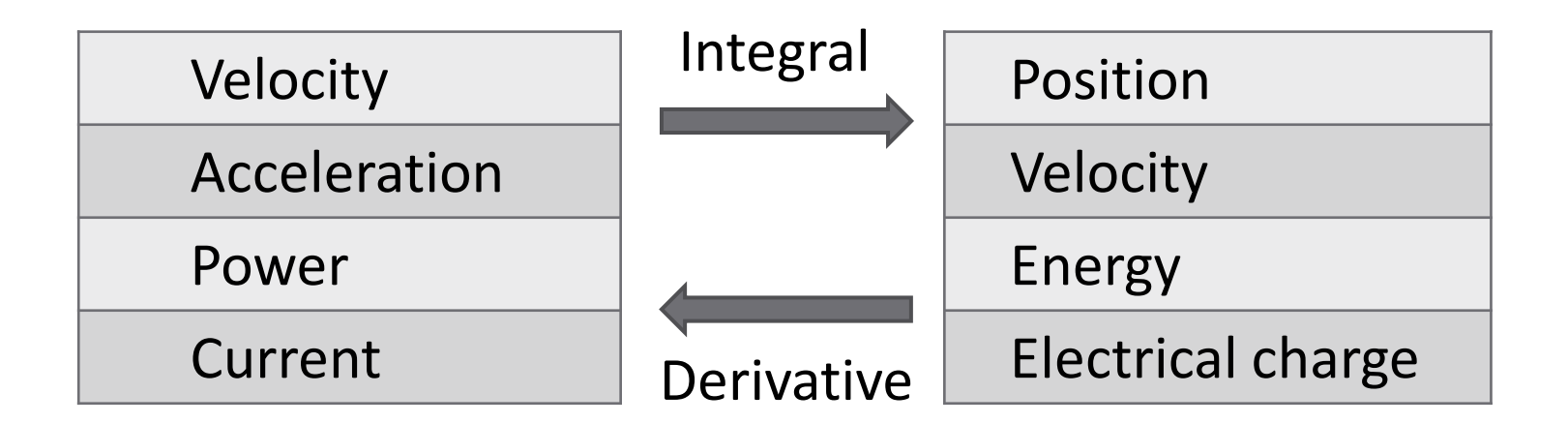

#### Integration

 In your calculus class you learned/will learn to calculate the integral of functions, e.g.,

$$
\int_0^1 e^{-\frac{t}{2}} dt = -2 \cdot e^{-\frac{t}{2}} \Big|_0^1
$$
  
= -2(0.6065 - 1)  

$$
\int_0^1 e^{-\frac{t}{2}} dt = 0.787
$$

- As was the case for differentiation, we often do not have a mathematical expression for the data we want to integrate
	- **□ E.g., measurement data or simulation data**
	- Only have discrete data points
	- Integrate *numerically*

## Numerical Integration

- **28**
- The *derivative* of a function is the *slope of its graph*
- The *integral* of a function is the *area under its graph*
- For example, distance traveled is the integral of velocity ■ Consider a car that travels at a speed of 80 km/h for 1 hour and 120 km/h for 2 hours
	- $\blacksquare$  How far has the car traveled after three hours?

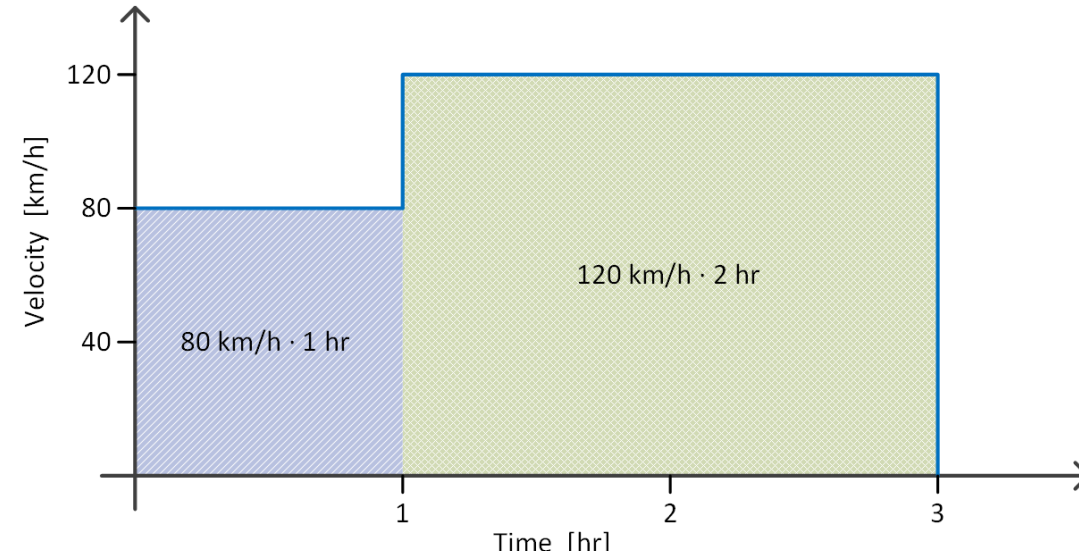

### Numerical Integration

**29**

Distance at  $t = 3 hr$ :

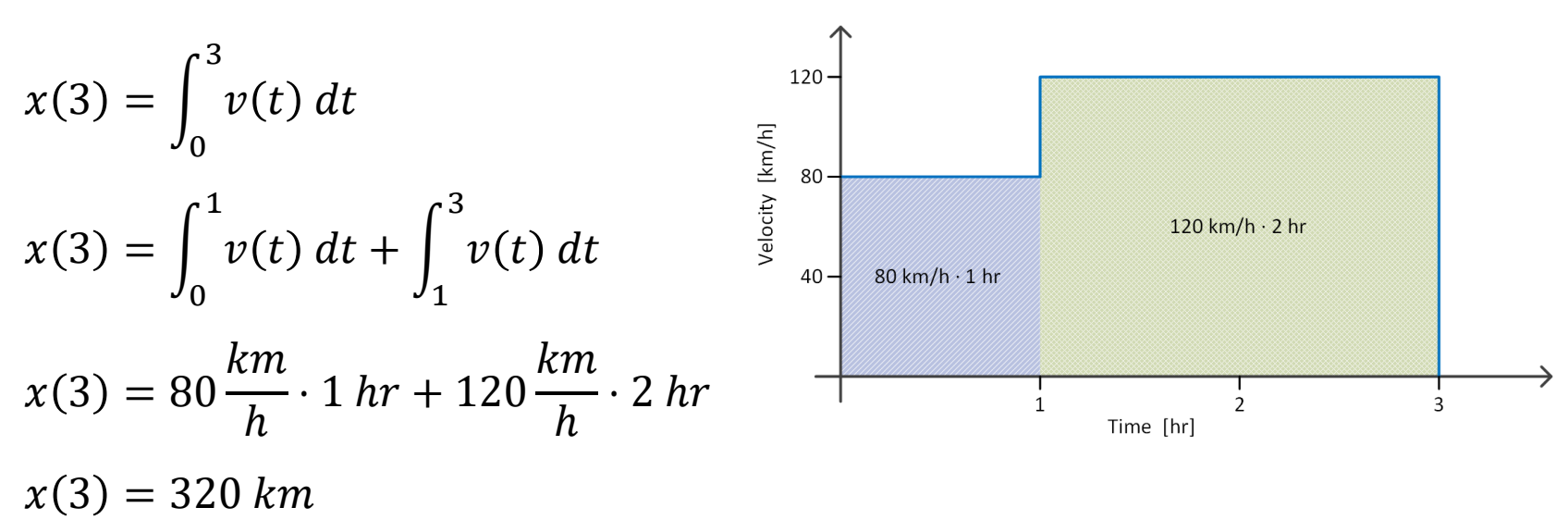

#### *Numerical integration*

- Numerical approximation of area under a curve defined by a function or a discrete data set
- We will focus on one simple method: the *trapezoidal rule*

## Trapezoidal Rule Integration

- **30**
- Approximate the integral between adjacent time point:
	- Approximate area under the curve between those time points
		- Area of a trapezoid

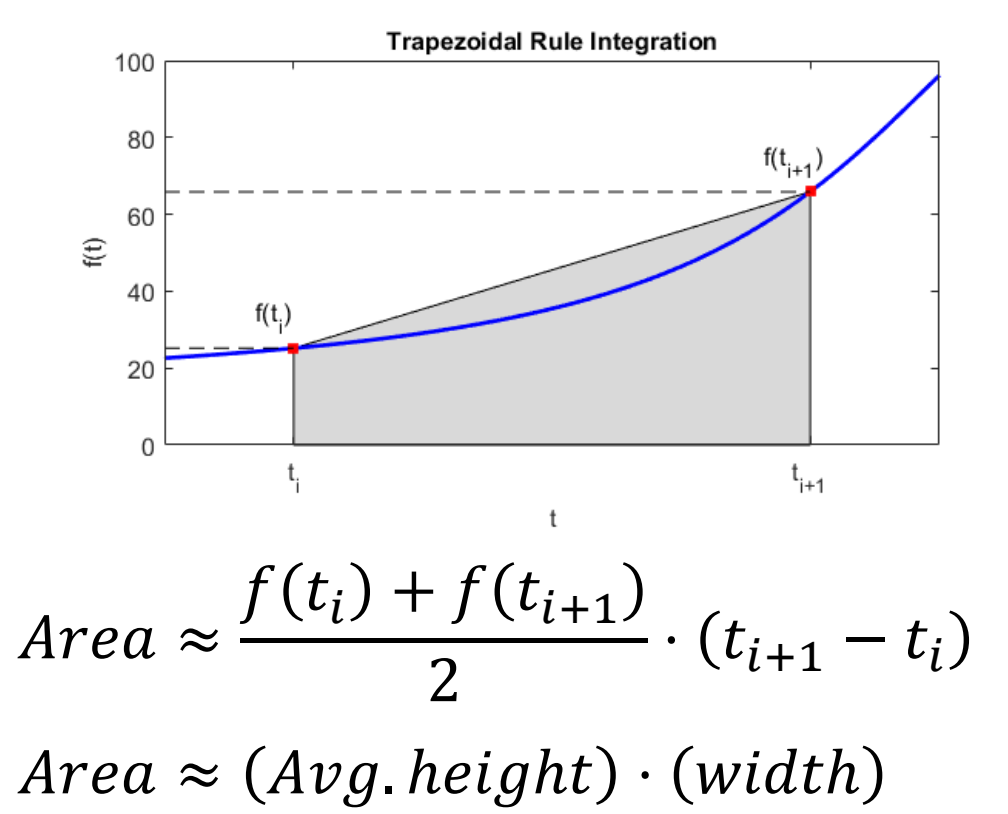

## Trapezoidal Rule Integration

 Overall integral approximated by the approximate total area ■ Sum of all individual trapezoidal segment areas

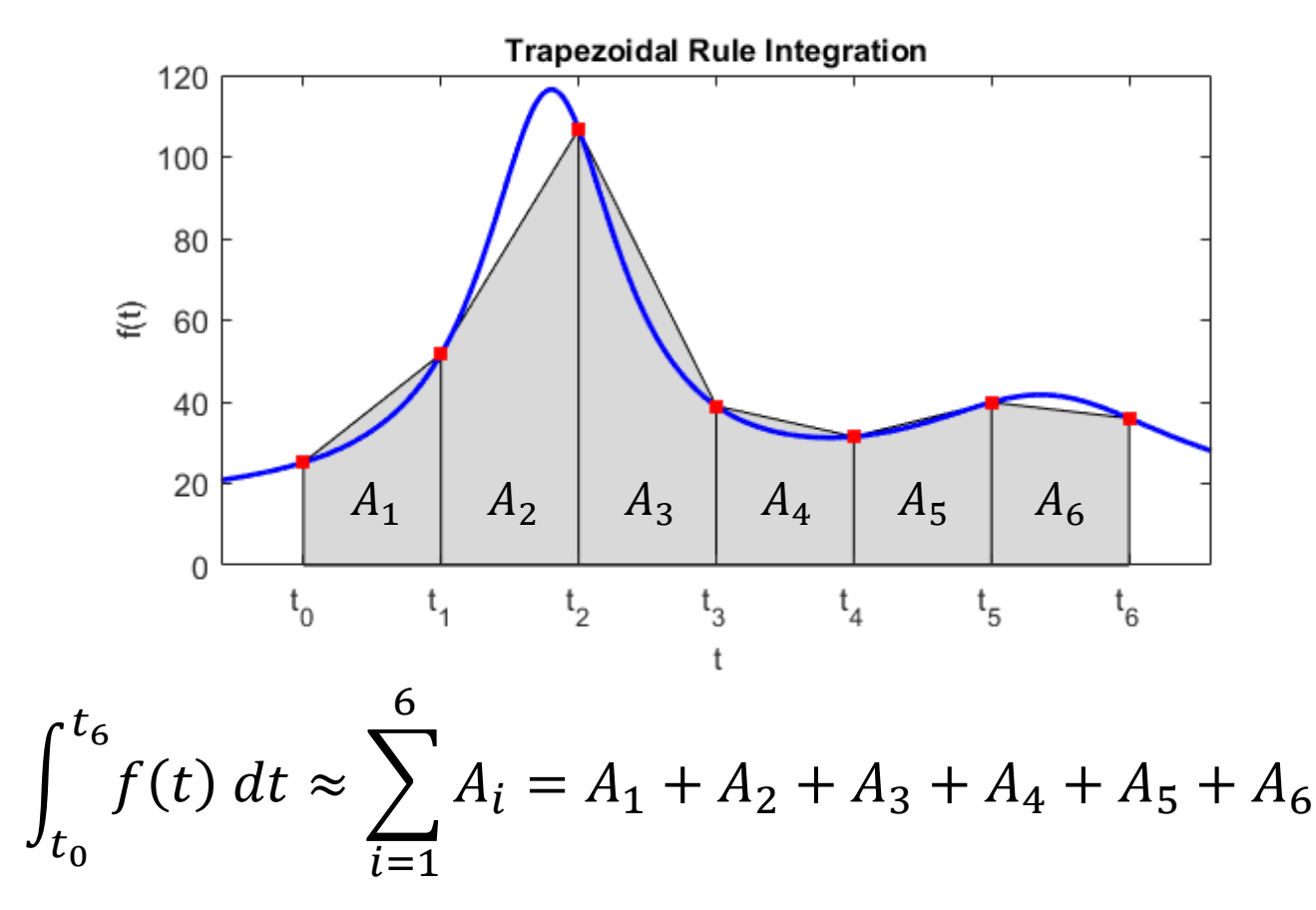

**31**

#### Trapezoidal Rule Integration

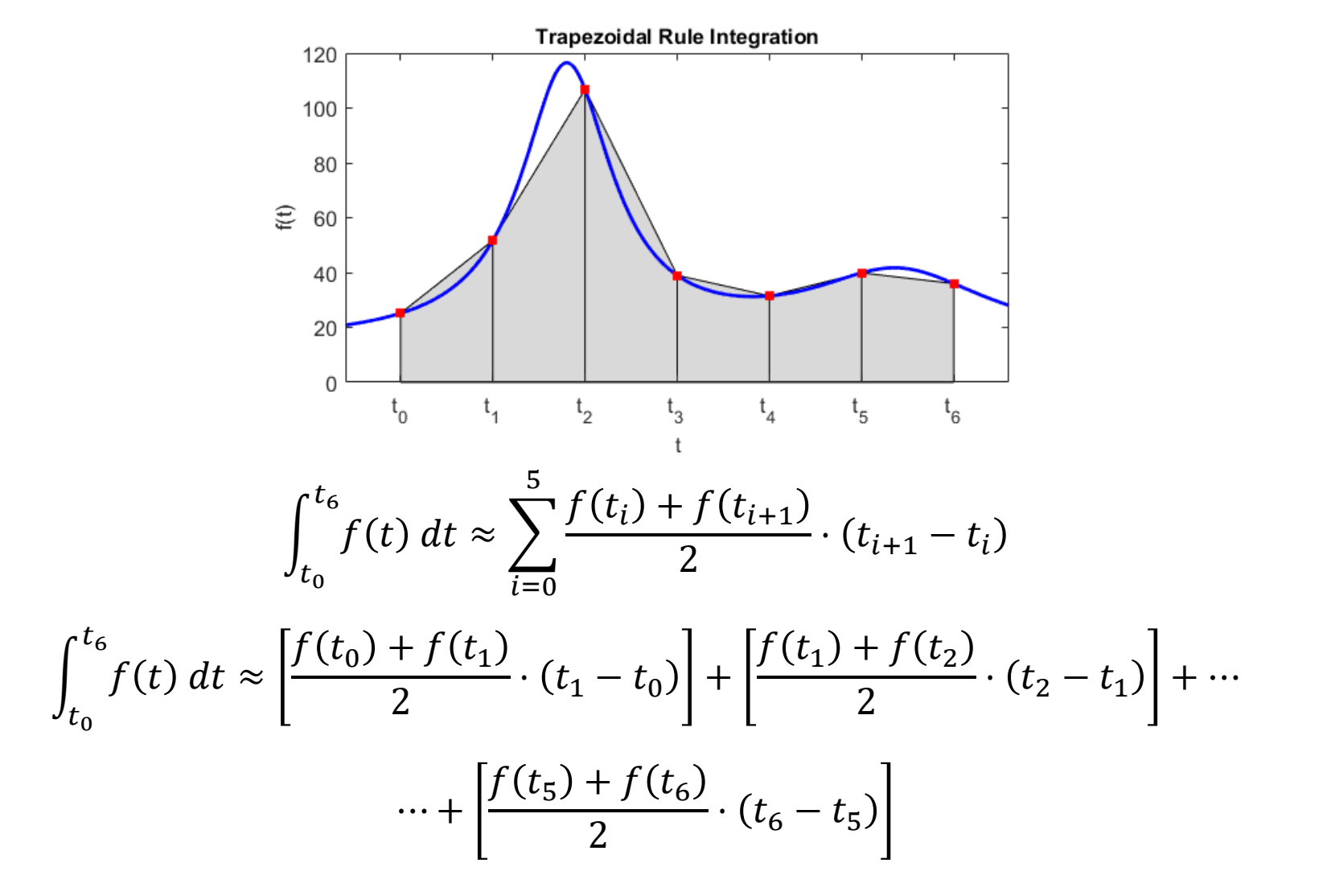

**32**

## Trapezoidal Rule in Python – trapezoid()

- **33**
- We will use the *integrate module* from the *SciPy package* for integrating in Python
	- Must import it first:

from scipy import integrate

#### $I =$  integrate.trapezoid(y, x)

- y: vector of dependent variable data
- x: vector of independent variable data
- I: trapezoidal rule approximation to the integral of y with respect to x (a scalar)
- Data need not be equally-spaced  $\Box$  Segment widths calculated from x values

#### Trapezoidal Rule – Example

**34**

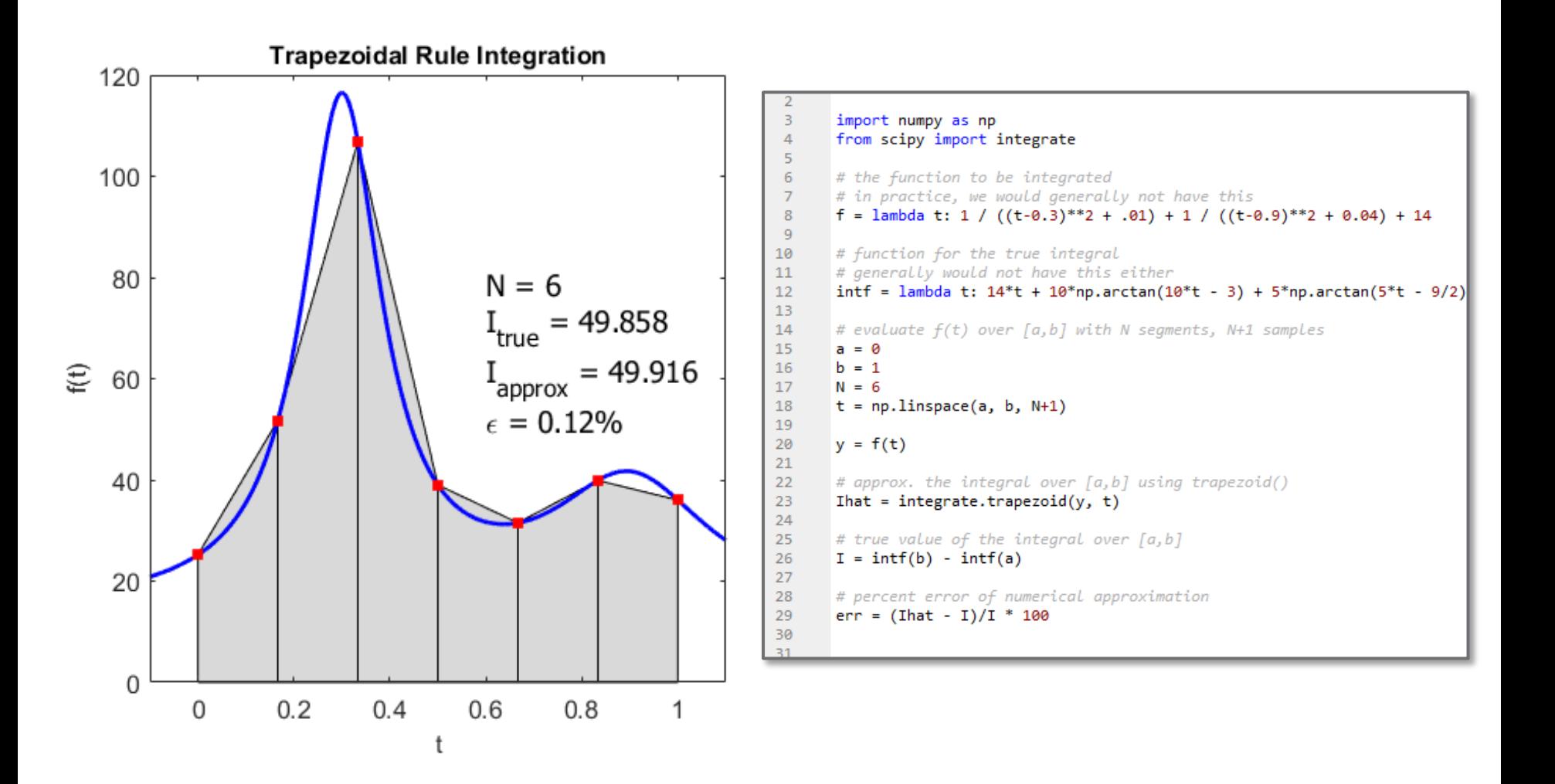

### Trapezoidal Rule – Example

- **35**
- $\Box$  Error decreases as
	- Number of segments (sampling frequency) increases
	- Segment size (sampling period) decreases

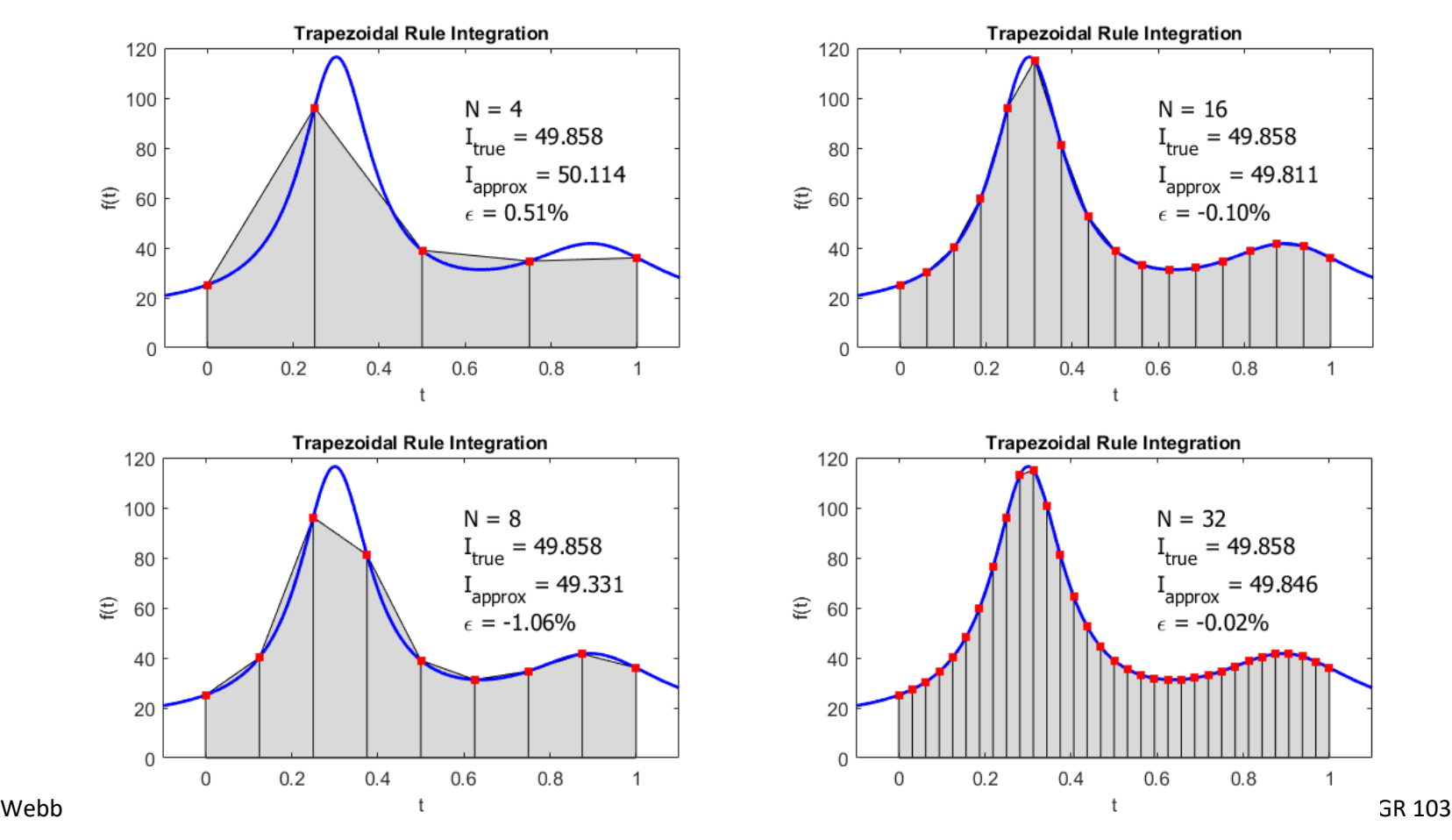

## Indefinite Integrals

- Sometimes, we want to know the result of an integral from  $a$  to  $b$ 
	- A *definite integral*
	- A number
	- **E.g., given velocity**  $v(t)$ **, find the total distance traveled**

$$
\Delta x = x(b) - x(a) = \int_{a}^{b} v(t) dt
$$

- Other times, we would like the result of an integral as a function of time
	- An *indefinite integral* or a *cumulative integral*
	- **E.g., given**  $v(t)$ **, find the distance traveled as a function of time**

$$
x(t) = \int_0^t v(\tau) \, d\tau
$$

### Indefinite Integrals

 $\Box$  Velocity,  $v(t)$ :

 $\Box$  Integrate velocity to get distance as a function of time:

$$
x(t) = \int v(t) dt
$$

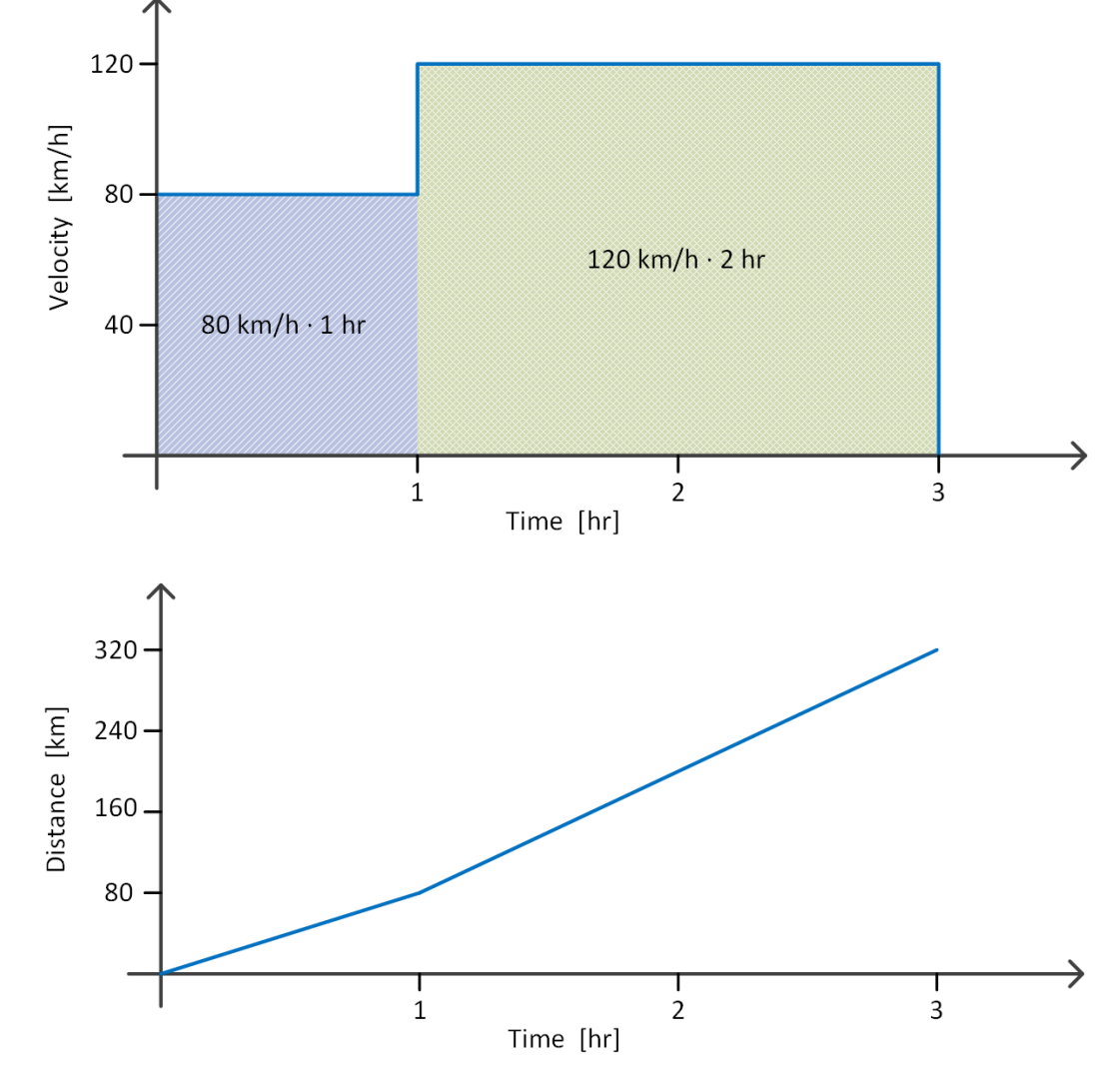

#### I = integrate.cumulative\_trapezoid(y,  $x$ , initial=0)

- y: n-vector of dependent variable data
- x: n-vector of independent variable data
- $\blacksquare$  initial: optional initial value inserted as the first value in I if not given, I is an (n-1)-vector
- I: trapezoidal rule approximation to the *cumulative integral* of  $\vee$  with respect to  $x$  (an n-vector)
- Result is a vector equivalent to:

$$
I(x) = \int_{x_1}^{x} y(\tilde{x}) d\tilde{x}
$$

#### trapezoid() and cumulative\_trapezoid()

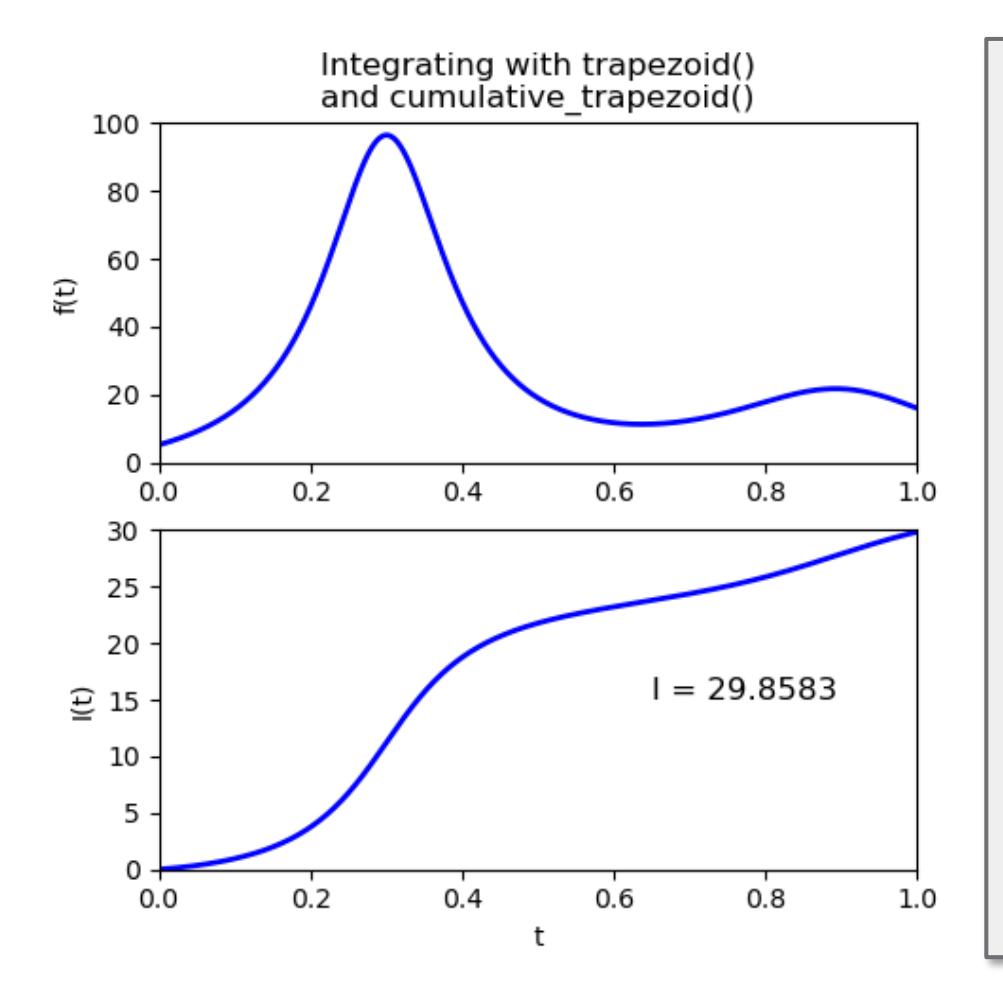

```
import numpy as np
 3
 \overline{4}from scipy import integrate
 \overline{5}from matplotlib import pyplot as plt
 6
 \overline{7}def humps(x):
           y = 1 / ((x-0.3)^{**}2 + .01) + 1 / ((x-0.9)^{**}2 + 0.04) - 68
 \overline{9}return v
1011t = npulinspace(0, 1, 2000)
12<sup>°</sup>y = \text{humps}(t)1314# definite integral
       I = integrate.trapezoid(v, t)
15
16
17# cumulative or indefinite integral
       Ic = integrate.cumulative trapezoid(y, t, initial=0)
18
19
20
       plt.figure(1).clf()
21
       plt.subplot(211)
       plt.plot(t, y, '-b', linewidth=2)
22
23
       plt.ylabel('f(t)')plt.title(""Integrating with trapezoid()
24
25
       and cumulative trapezoid()''')
       plt.xlim(0, 1)26
27
       plt.vlim(0, 100)28
29
       plt.subplot(212)
30
       plt.plot(t, Ic, '-b', linewidth=2)
       plt.xlabel('t')
3132
       plt.ylabel('I(t)')33
       plt.text(0.65, 15, 'I = {:1.4f}'.format(I),
34
                 fontsize=12)
35
       plt.xlim(0, 1)36
       plt.ylim(0, 30)
```
#### Integrating Functions – integrate.quad()

- **40**
- $\Box$  If we do have an expression for the function to be integrated, we can use SciPy's integrate.quad() function:

## $I =$  integrate.quad(f,a,b)

- $\blacksquare$  f: the function to be integrated
- **□** a: lower integration limit
- $\blacksquare$  b: upper integration limit
- $\blacksquare$  I: numerical approximation of the integral

□ Calculates 
$$
I = \int_a^b f(x) dx
$$

## Exercise – Numerical Integration

 Add to your script from the previous exercise (numerical differentiation) to do the following:

■ Numerically approximate the integral of what you calculated as the approximate derivative of

 $y(x) = \sin(x)$ 

 $\blacksquare$  The result should be approximately the function you started with, i.e.,

 $\hat{y}(x) \approx \sin(x)$ 

 $\blacksquare$  Add  $\hat{y}(x)$  to your plot along with  $y(x)$  and its approximate derivative.

 $\Box$  Play around with the number of points in your x vector, and see how that affects the results

**41**

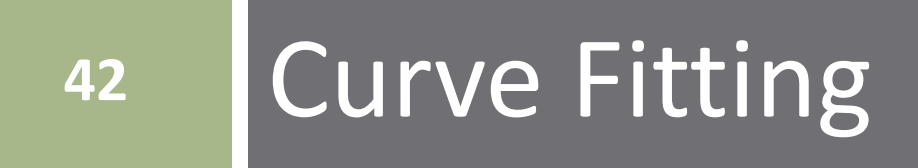

- $\Box$  Engineers often deal with discrete data sets, e.g.
	- E.g., measurement or simulation data
- $\Box$  Typically, that data is noisy
	- **D** Measurement noise
	- Random variations, external disturbances, etc.
- $\Box$  Typically don't have a mathematical expression for the data
	- $\Box$  But, we may want one
	- Sometimes, we may know the data should follow a certain type of function
		- E.g., linear, quadratic, exponential, etc.

#### We can *fit a curve to the data*

- Determine function parameters that best fit the data
	- **E.g., slope and intercept values for a linear relationship**
- $\blacksquare$  Or, determine what type of function provides the best fit
	- E.g., linear, quadratic, exponential, etc.

- Consider the following engineering example:
- $\Box$  An inexpensive temperature sensor is to be used to measure ambient temperature
	- Temperature measured and recorded by a micro-controller
	- **Low accuracy (inexpensive)**
- $\Box$  Sensor output compared to actual temperature may look like:

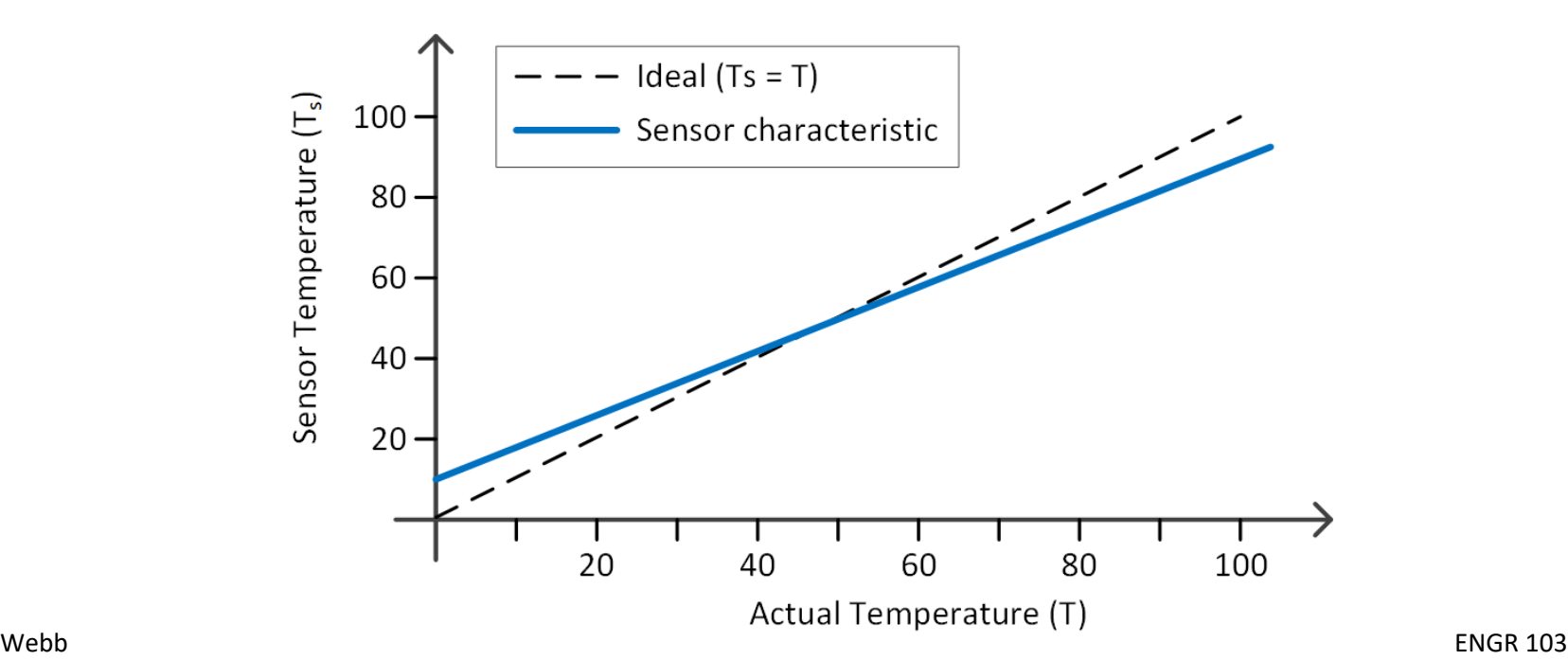

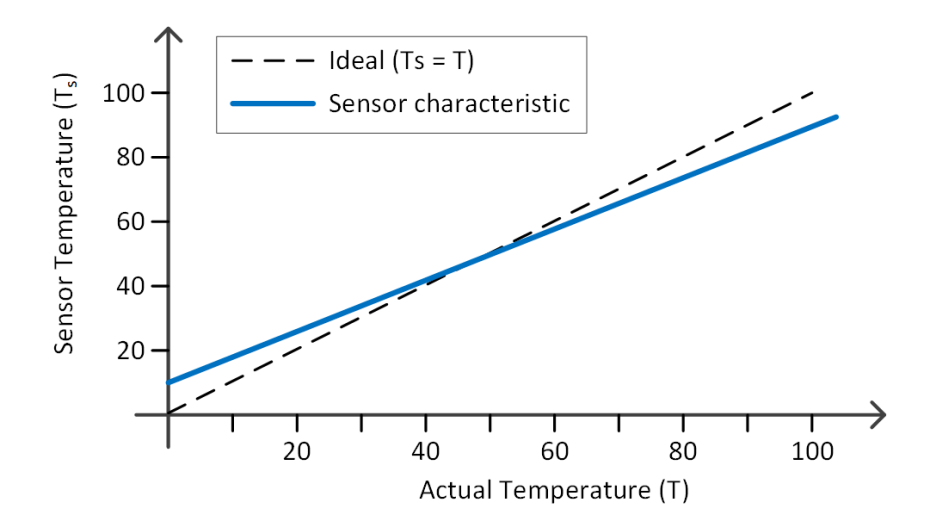

 $\Box$  Ideally, the sensor temperature,  $T_s$ , would equal the true temperature,  $T$ :

$$
T_{S}=T
$$

 $\Box$  But, due to inaccuracy:

$$
T_s = a_1 \cdot T + a_0
$$

- $\Box$   $a_1$ : proportional error
- $a_0$ : offset error

- To achieve accurate measurements, we could *calibrate* the sensor
	- Measure a range of temperatures with the inexpensive sensor and an accurate sensor
	- $\blacksquare$  Obtain a dataset representing sensor temperature,  $T_s$ , as a function of true temperature,  $T$
	- $\blacksquare$  That is, determine  $a_1$  and  $a_0$  such that

$$
T_s = f(T) = a_1 T + a_0
$$

 Then, we can map sensor temperature to true temperature

$$
T = \frac{T_s}{a_1} - \frac{a_0}{a_1}
$$

- In practice, there would be two sources of error between actual and measured temperatures
	- $\blacksquare$  Inherent sensor inaccuracy
	- *Measurement noise*
- Actual *measured* data,  $\hat{T}$ , may look like:

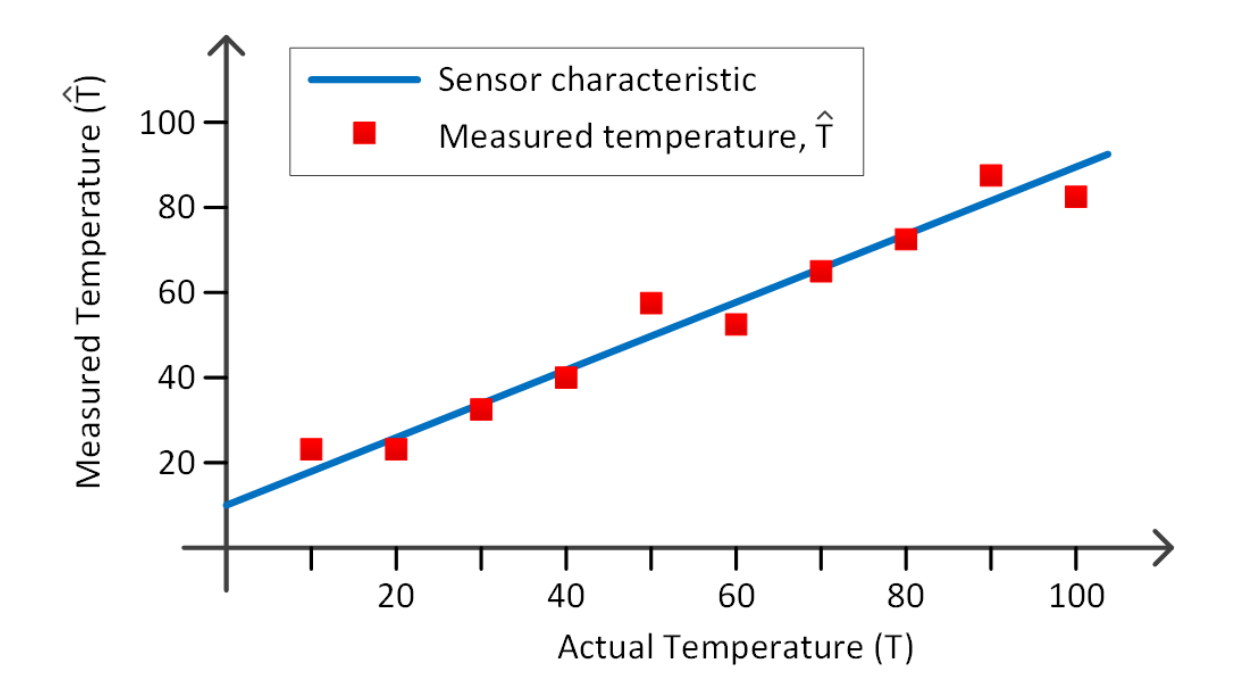

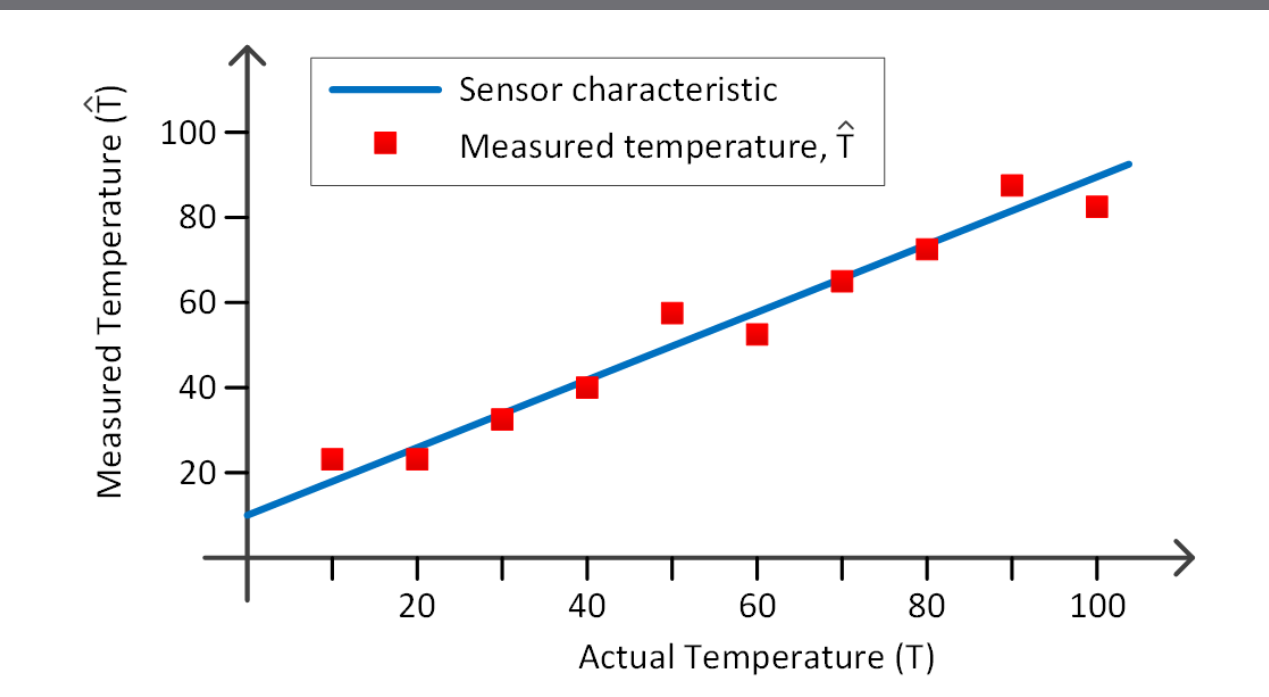

Determine the blue line  $(a_1$  and  $a_0$ ) that provides the *best fit* to the measured data (red squares) How do we define "*best fit*"?

#### Least-Squares Fit

#### **49**

- What constitutes the *best fit*?
- $\Box$  Want to determine inherent sensor behavior,

$$
T_s = a_1 \cdot T + a_0
$$

given noisy measurement data,

$$
\widehat{T}=T_{S}+e
$$

where  $e$  represents measurement error

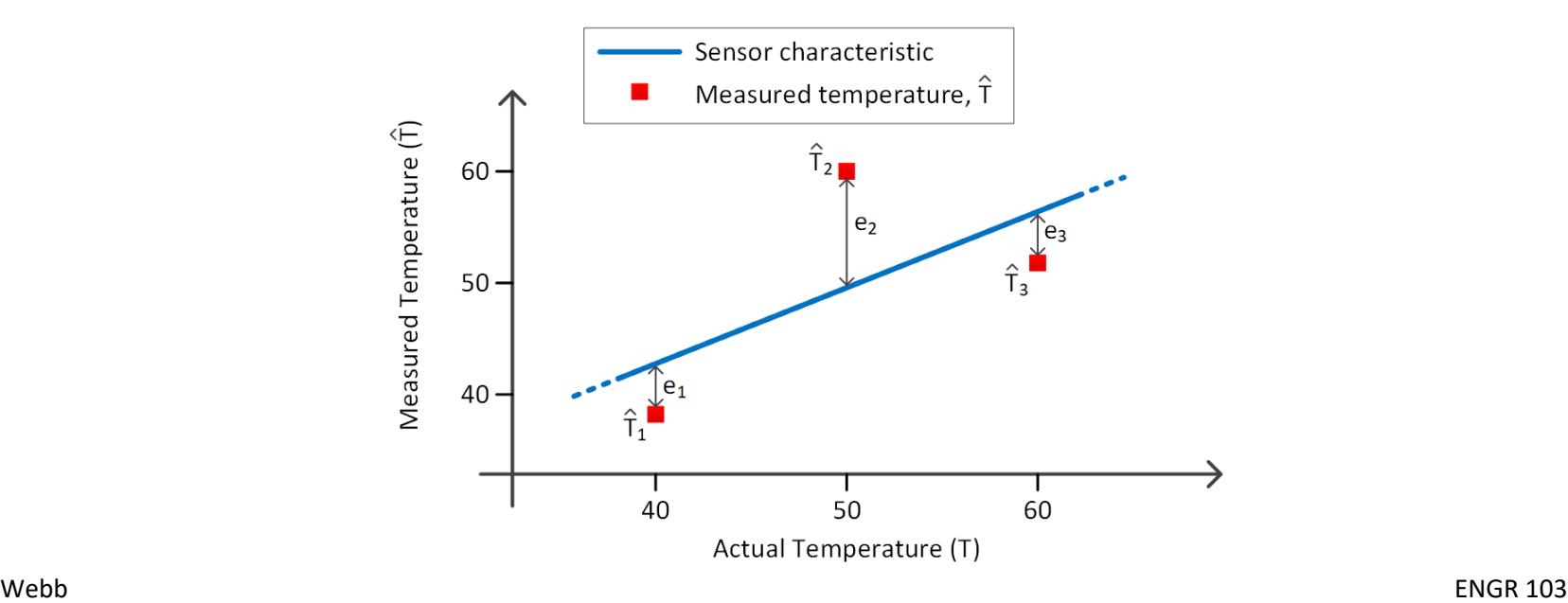

### Least-Squares Fit

- Errors between data points and the line fit to the data are called *residuals*
- Best fit criterion:
	- Minimize the *sum of the squares of the residuals*

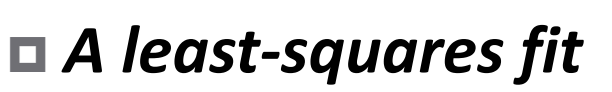

Minimize:

$$
S_r = \sum_i e_i^2 = \sum_i [\hat{T}_i - (a_1 T_i + a_0)]^2
$$

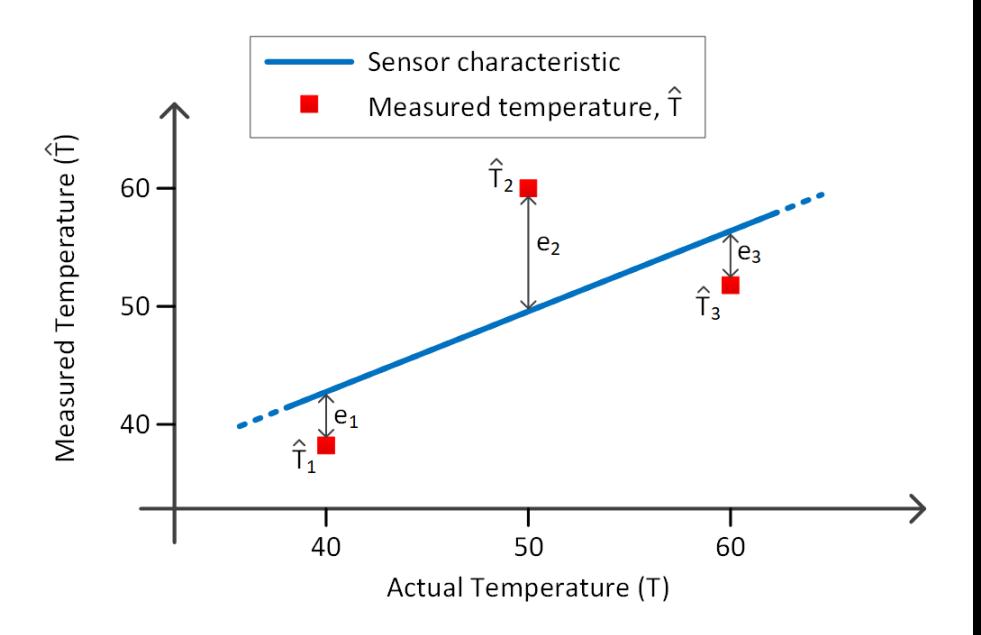

## Goodness of Fit

- How well does a function fit the data?
- Is a linear fit best? A quadratic, higher-order polynomial, or other non-linear function?
- Want a way to be able to quantify *goodness of fit*
- Quantify *spread of data about the mean* prior to regression:

$$
S_t = \sum (\hat{y}_i - \bar{y})^2
$$

 Following regression, quantify *spread of data about the regression line* (or curve):

$$
S_r = \sum (\hat{y}_i - a_0 - a_1 x_i)^2
$$

## Goodness of Fit

- $\Box S_t$  quantifies the spread of the data about the mean
- $\Box$   $S_r$  quantifies spread about the best-fit line (curve) The spread that remains after the trend is explained The *unexplained sum of the squares*
- $S_t S_r$  represents the reduction in data spread after regression explains the underlying trend
- Normalize to  $S_t$  the *coefficient of determination*

$$
r^2 = \frac{S_t - S_r}{S_t}
$$

### Coefficient of Determination

$$
r^2 = \frac{S_t - S_r}{S_t}
$$

 $\Box$  For a perfect fit:

■ No variation in data about the regression line

$$
\Box S_r = 0 \rightarrow r^2 = 1
$$

 $\Box$  If the fit provides no improvement over simply characterizing data by its mean value:

$$
\Box S_r = S_t \quad \rightarrow \quad r^2 = 0
$$

 $\Box$  If the fit is worse at explaining the data than their mean value:

 $\Box S_r > S_t \rightarrow r^2 < 0$ 

## Coefficient of Determination

- **54**
- Don't rely too heavily on the value of  $r^2$ Anscombe's famous data sets:

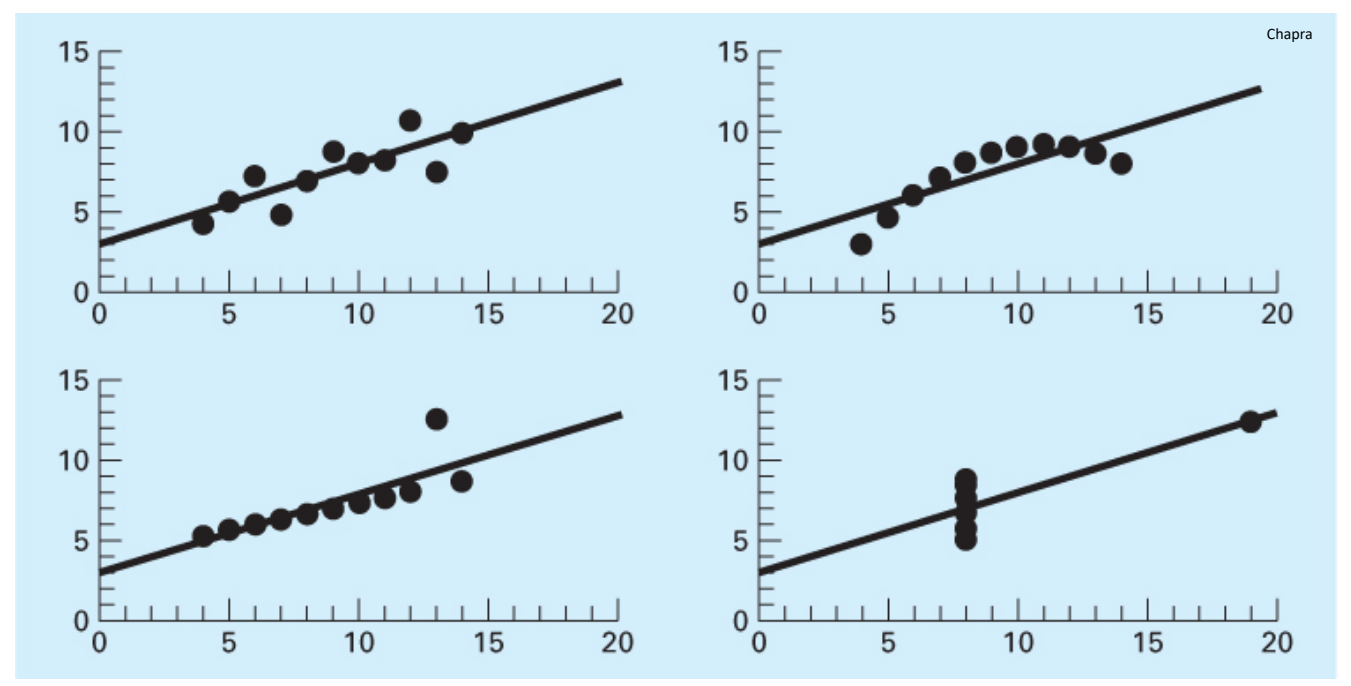

 Same line fit to all four data sets  $r^2 = 0.67$  in each case

## Curve Fitting in Python

- So far we have considered fitting a line to data ■ A linear least-squares line fit
- $\Box$  Can also fit other functions to data, e.g.,
	- $\blacksquare$  Higher-order polynomials quadratic, cubic, etc.
	- $\square$  Exponentials
	- **E** Sinusoids
	- $\Box$  Power equation, etc.
- We'll look at two curve fitting methods
	- Polynomials:

np.polyfit()

- Any other user-specified function:
	- scipy.optimize.curve\_fit()

## Polynomial Regression – np.polyfit()

$$
p = np.polyfit(x, y, m)
$$

- x: n-vector of independent variable data values
- y: n-vector of dependent variable data values
- $\blacksquare$  m: order of the polynomial to be fit to the data (m < n)
- $p: (m+1)$ -vector of best-fit polynomial coefficients
- Polynomial coefficients in Python ■ Consider a polynomial created by np.polyfit()

$$
y = a_2 x^2 + a_1 x + a_0
$$

np.polyfit() would return

$$
p = [a_2, a_1, a_0]
$$

## Polynomial Evaluation – np.polyval()

**57**

- $n<sup>th</sup>$ -order polynomial represented as  $(n+1)$ -vector
- For example, the cubic polynomial

$$
y = 2x^3 - 8x^2 + 3x - 4
$$

would be represented as

$$
p = [2, -8, 3, -4]
$$

Use np.polyval() to evaluate that polynomial over a vector of independent variable values

$$
y = np.polyval(p, x)
$$

- $\blacksquare$  p: (n+1)-vector of n<sup>th</sup>-order polynomial coefficients
- x: vector of independent variable data values
- y: vector result of evaluating the polynomial at all values in x

### Polynomial Fit – Example

**58**

**Best-Fit Cubic** 60  $y = 1.13x^{3} + -15.09x^{2} + 47.58x + -35.02$  $r^2 = 0.954$ 40 20 ⋋ 0  $-20$  $-40$  $-60$  $\overline{2}$ 4 8 0 6 10 x

```
import numpy as np
 3
       from matplotlib import pyplot as plt
 4
 5
       # %% create noisy dataset
 6
       # polynomial with roots at 1, 3, and 9
 \overline{7}# y = x^{**}3 - 13*x^{**}2 + 39*x - 278
       p = np.poly([1, 3, 9])9
       x = npulinspace(0, 10, 25)
10
       y = np.polyval(p, x)1112# add noise to data
13<sub>1</sub>rng = np.random.default rng(seed=5)14
15
       sig = 816
       v = rng.normal(scale = sig, size = len(y))1718
19
       yn = y + v20
21
       # %% perform the fit using np.polyfit()
22
23
       m = 3pfit = np.polyfit(x, yn, m)24
25
26
       # %% evaluate the best-fit cubic
27
       xfit = npuinspace(min(x), max(x), 200)28
       y3 = np.polyval(pfit, xfit)29
       y3r2 = np.polyval(pfit, x)30
31
32
       # %% coefficient of determination
33
      ybar = np.macan(yn)34
35
      St = sum((yn - ybar)**2)
36
       Sr = sum((yn - y3r2) **2)r2 = (St - Sr)/St37
```
## User-Specified Curves – curve fit()

 $\Box$  To fit a curve other than a polynomial, use curve fit() from the optimize module of the SciPy package

from scipy.optimize import curve\_fit

popt,  $pcov = curve_f$ it(f, x, y)

- $\blacksquare$  f: function defining the model for the fit
- x: independent variable data values
- y: dependent variable data values
- $\blacksquare$  popt: array of optimal parameter values the parameters from f
- pcov: estimated covariance of parameters in popt

**59**

## Specifying the Model

- $\Box$  Let's say we have voltage data,  $v(t)$ , at discrete instants of time, t
- And, we'd like to fit an exponential curve to the data

$$
v(t) = V_f \left( 1 - e^{-\frac{t}{\tau}} \right)
$$

In other words, we want to determine  $V_f$  and  $\tau$  to best fit the data Define the exponential model as a *standard function*:

def fit\_func(t, Vf, tau) v = Vf\*(1 – np.exp(-t/tau)) return v

Or as a *lambda function*:

fit\_func = lambda t, Vf, tau:  $Vf^*(1 - np.exp(-t/tau))$ 

□ In either case, the *independent variable must be the first argument* 

#### Exponential Fit - Example

**61**

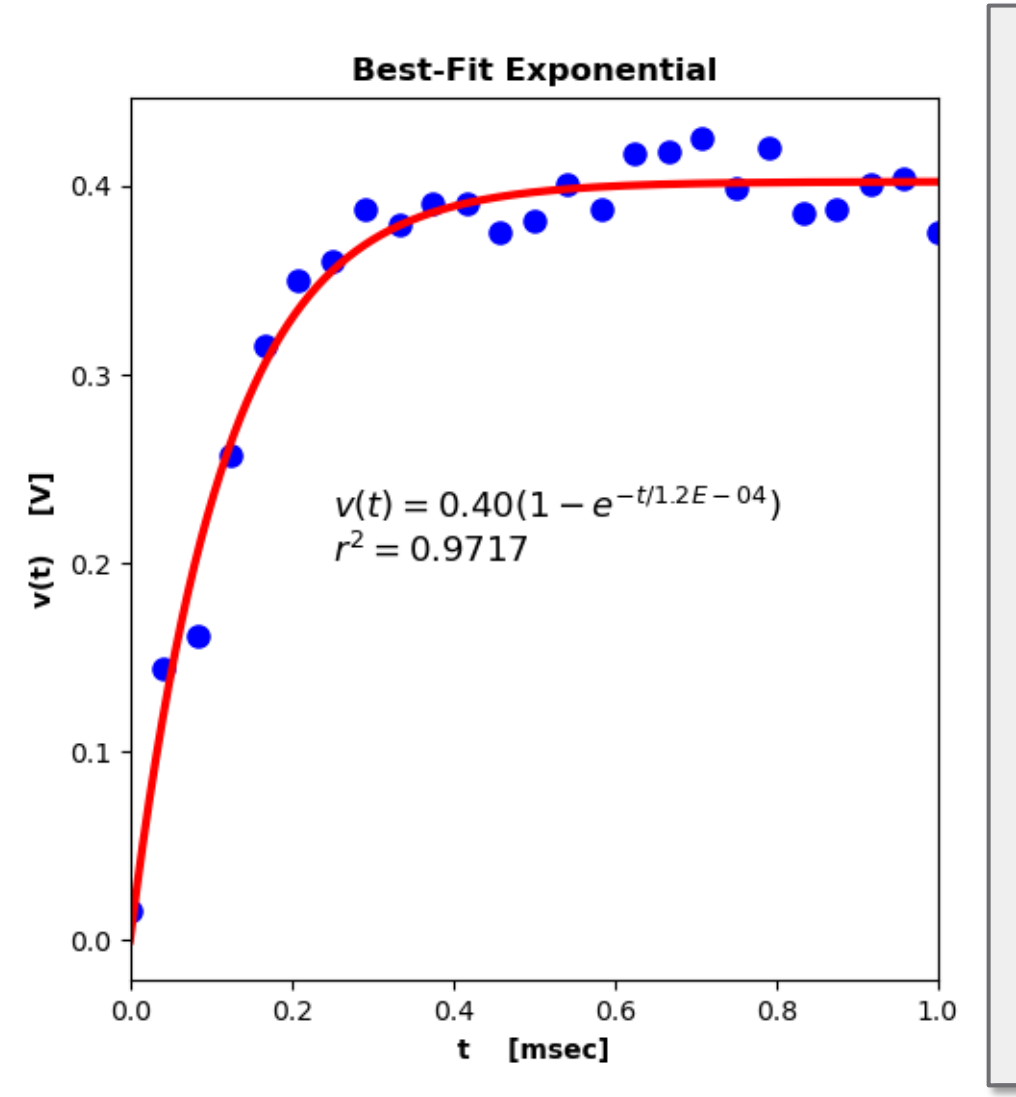

```
3
       import numpy as np
       from scipy.optimize import curve fit
 4
 \overline{5}from matplotlib import pyplot as plt
 6
 \overline{7}# %% create dataset
 8
       t = npulinspace(0, 1e-3, 25)
 9
       tau = 120e-6Vf = 400e-310
11v = Vf^{*}(1 - np.exp(-t/tau))1213<sub>1</sub>rng = np.random.default_rng(seed=6)
1415
       sig = 15e-316
       n = rng.normal(scale = sig, size = len(t))1718
       vn = v + n19
20
       # %% define the fitting function
21
       fit func = lambda x, a, b: a*(1 - np.exp(-x/b))22
23
24
       # %% perform the fit
25
       popt, pcov = curve fit(fit func, t, vn)
26
27
28
       print(popt)
29
30
       Vf fit = popt[0]
31tau fit = popt[1]32
33
34
       # %% evaluate the fit
       tfit = npu.linspace(0, t[-1], 2000)
35
36
       vfit = fit func(tfit, Vf fit, tau fit)
37
       vfitr2 = fit func(t, Vf fit, tau fit)38
       # coefficient of determination
39
40
       vbar = np.macan(vn)41
       St = sum((vn - vbar)**2)42
       Sr = sum((vn - vfitr2) **2)43
       r2 = (St - Sr)/St
```
## Exercise – Polynomial Curve Fitting

- Download the data file, polyDat.xlsx, from the Section 9 page on Canvas
- $\Box$  Write a script to do the following:

Read the data in using Pandas:

```
df poly = pd.read exceed('polyData.xlsx')x = df poly['x']y = df poly[y']
```
■ Fit an appropriate-order polynomial to the data

■ Plot the data as discrete points along with the best-<br>fit polynomial, plotted as a solid line

 $\Box$  If you have time:

■ Calculate the  $r^2$  value

 $\Box$  Display the polynomial and the  $r^2$  value on the plot

**Exercise**